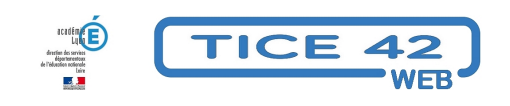

## **La chaine Youtube d'un ERUN**

- Faire la classe avec le numérique - Préparer sa classe - Maîtriser les logiciels -

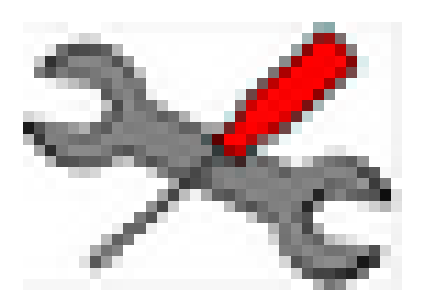

Date de mise en ligne : vendredi 27 octobre 2023

**Copyright © TICE 42 - Tous droits réservés**

## LAURENT LE GUIDEC

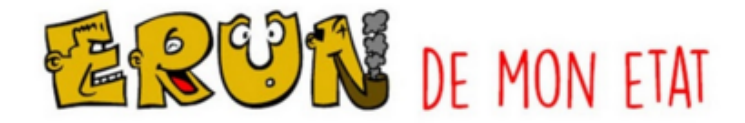

 Laurent le Guidec n'est pas un ERUN du département. Il travaille dans le Loir et Cher. Sur sa chaîne Youtube, il propose de courtes vidéo-tutoriels pour présenter différents outils et démarches pour bonnifier votre utilisation des outils numériques. Voici quelques exemples :

- Majuscules accentuées et caractères spéciaux directement depuis le clavier
- Les secrets de la touche Windows !
- Comment transformer un document papier en document Word ?
	- ...

La chaîne de Laurent Le Guidec